Windows 7 Sp1 - Failed To Configure Service Pack
- Reverting Changes
>>>CLICK HERE<<<

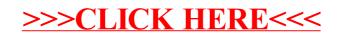